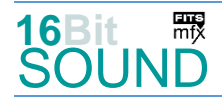

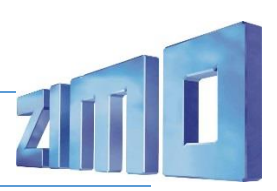

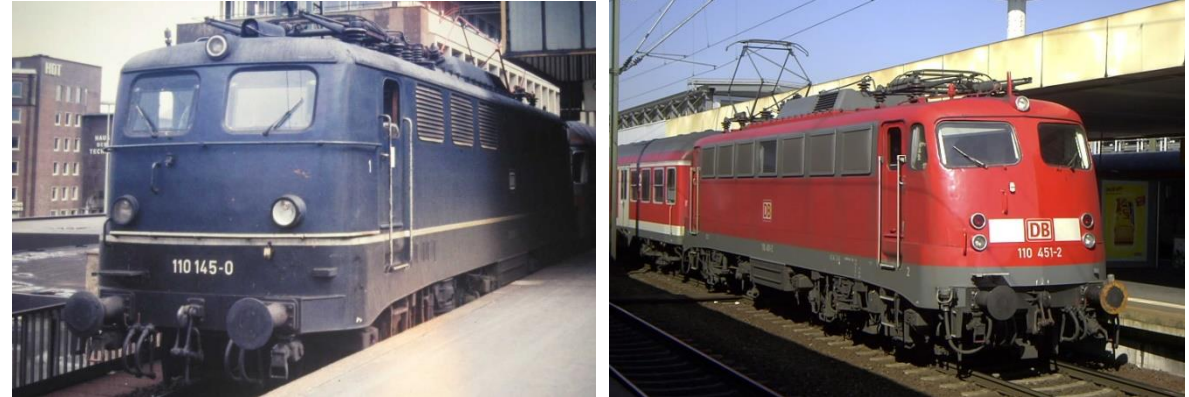

Bilder: Wikipedia

Die Baureihe E 10 ist eine für die Deutsche Bundesbahn erstmals im Jahre 1952 gebaute Einheitselektrolokomotive für den Schnellzugverkehr. Sie wird seit dem Jahr 1968 als Baureihe 110 sowie ihre Unterbaureihen als Baureihen 112 bis 115 geführt. Die ersten Serienlokomotiven der Baureihe E 10 erhielten Ordnungsnummern ab 101 aufwärts und werden entsprechend auch als Baureihe E 10.1 bezeichnet. Im Gegensatz zur E 40 war die E 10 mit einer elektrischen Widerstandsbremse ausgerüstet worden. Ab Dezember 1956 wurden insgesamt 379 Fahrzeuge von den Herstellern Krauss-Maffei, Krupp, Henschel (mechanischer Teil) sowie SSW, AEG und BBC (elektrischer Teil) ausgeliefert. Die Serienmaschinen lassen sich in drei optisch unterschiedliche Ausführungen unterteilen:

Einheits-Kastenform mit großen Einzelleuchten, ab E 10 216 wurden die großen Einzelleuchten durch zwei kleinere Leuchten ersetzt (E 10.2), ab E 10 288 wurde ein aerodynamisch günstigerer Lokomotivkasten (sog. "Bügelfalten-Front"; E 10.3) verwendet. Ab den 1990er Jahren fanden viele Loks bei DB Regio und wurden mit einer konventionellen DB-Wendezugsteuerung ausgerüstet. Die letzte 110 der DB Regio 110 469 hatte am 12. Februar 2014 ihren letzten Einsatz im Nahverkehr.

Quelle: Wikipedia

### Projekt Einstellungen und Information: ZIMO Projektnr.: A117

Das Projekt wurde komplett in der neuen 16-Bit Technologie für ZIMO MS-Decoder realisiert

- Der Decoder muss mindestens Software Version 4.225 aufweisen.
- Der Decoder lässt sich auf Adresse 3 steuern
- Um die Funktionstüchtigkeit des Projektes zu gewährleisten, sollten CV-Werte nur sehr behutsam verändert werden.
- Ein Reset kann durch CV #8 = 8 durchgeführt werden.
- In diesem Projekt ist das Schaltwerk W29T eingerichtet.

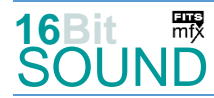

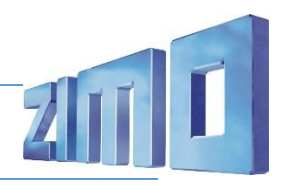

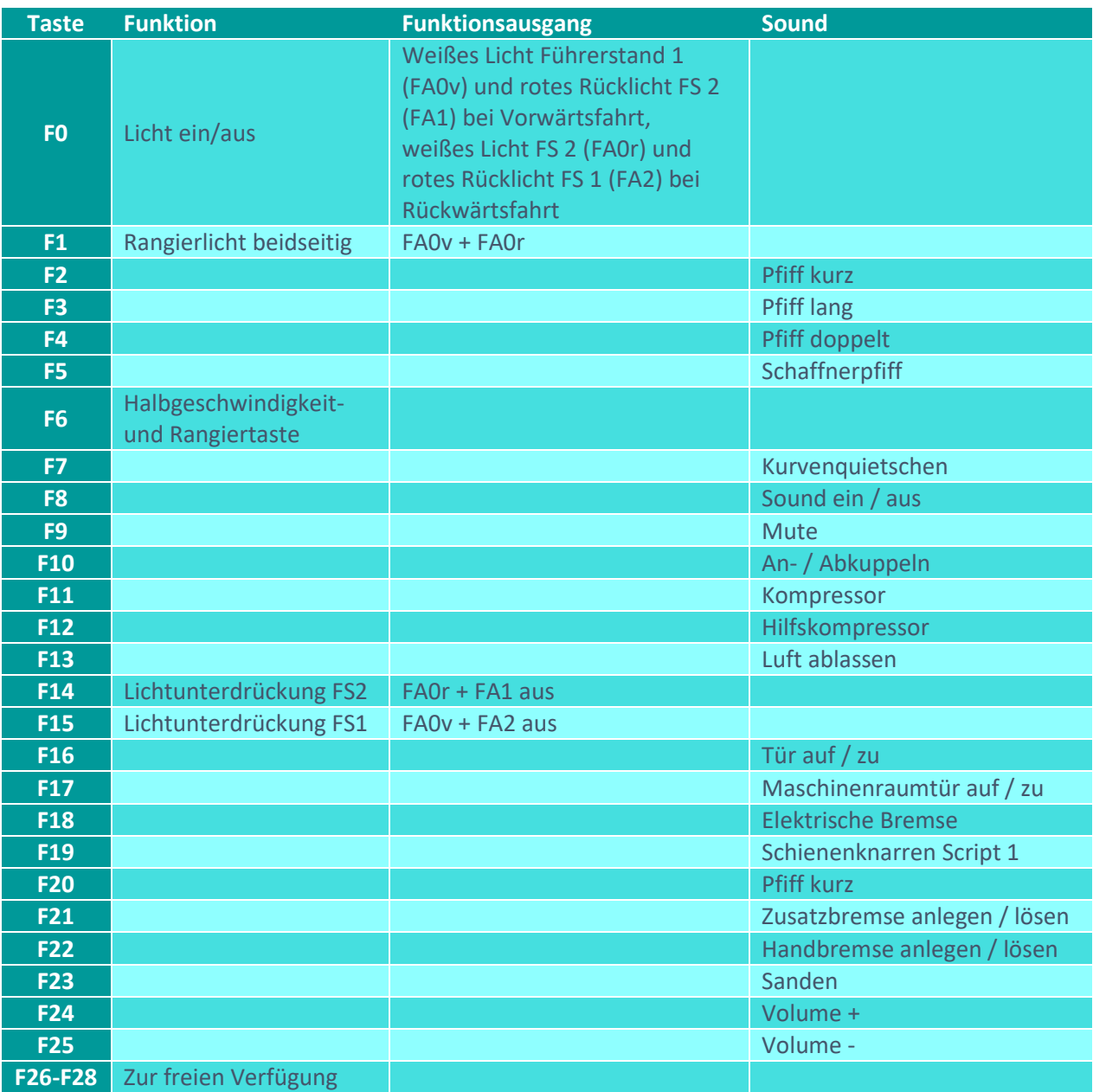

Sound ein/aus auf F8 entspricht dem ZIMO Standard:

Soll Sound ein/aus mit F1 geschaltet werden, sind folgende CVs zu programmieren:  $CV 401 = 8$ ,  $CV 408 = 1$ 

# Zufallsgenerator:

Z1: Kompressor

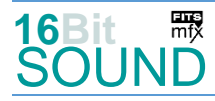

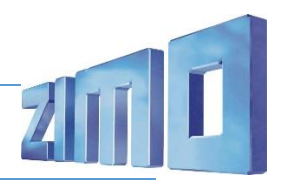

### Geänderte CVs:

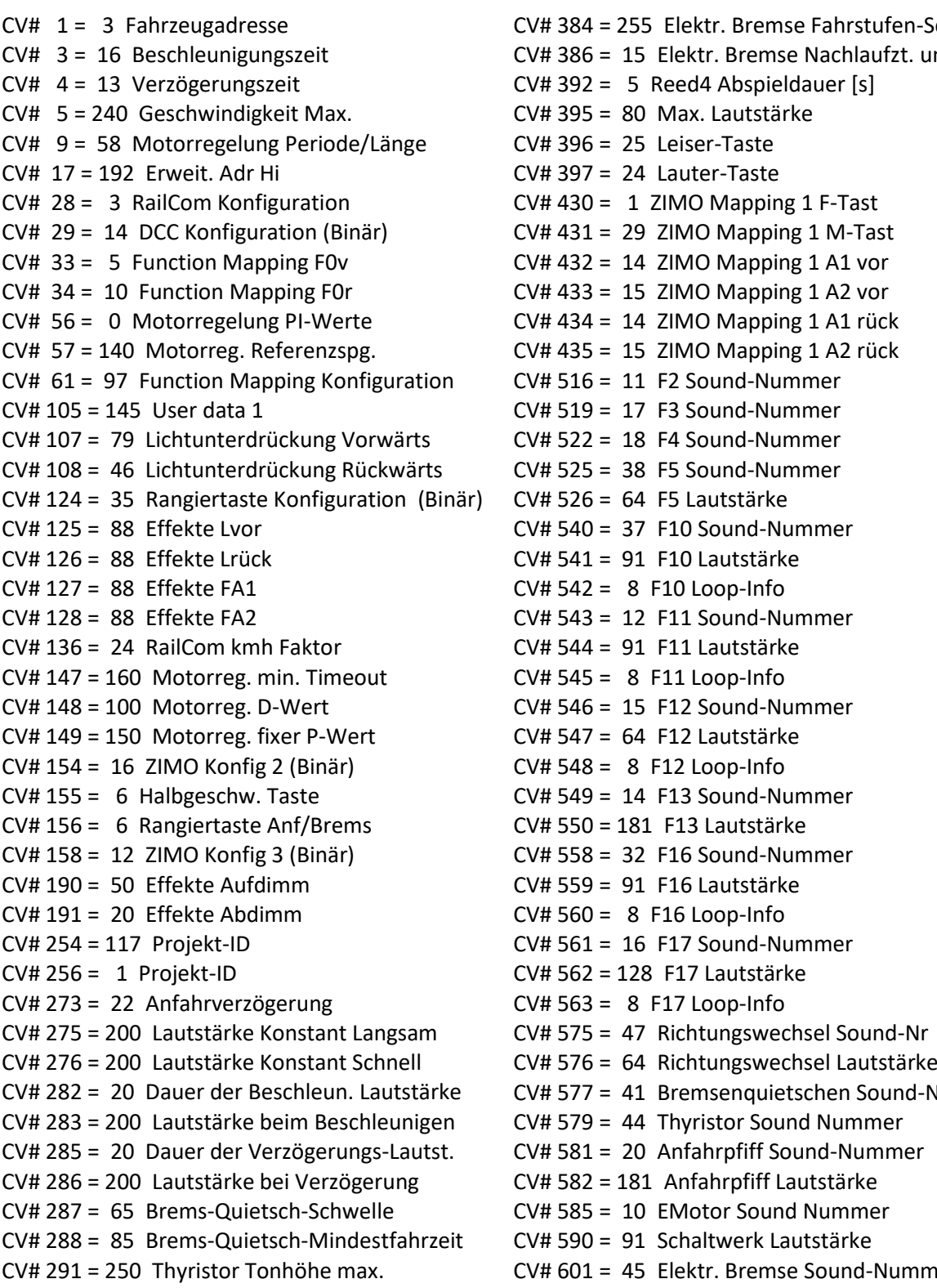

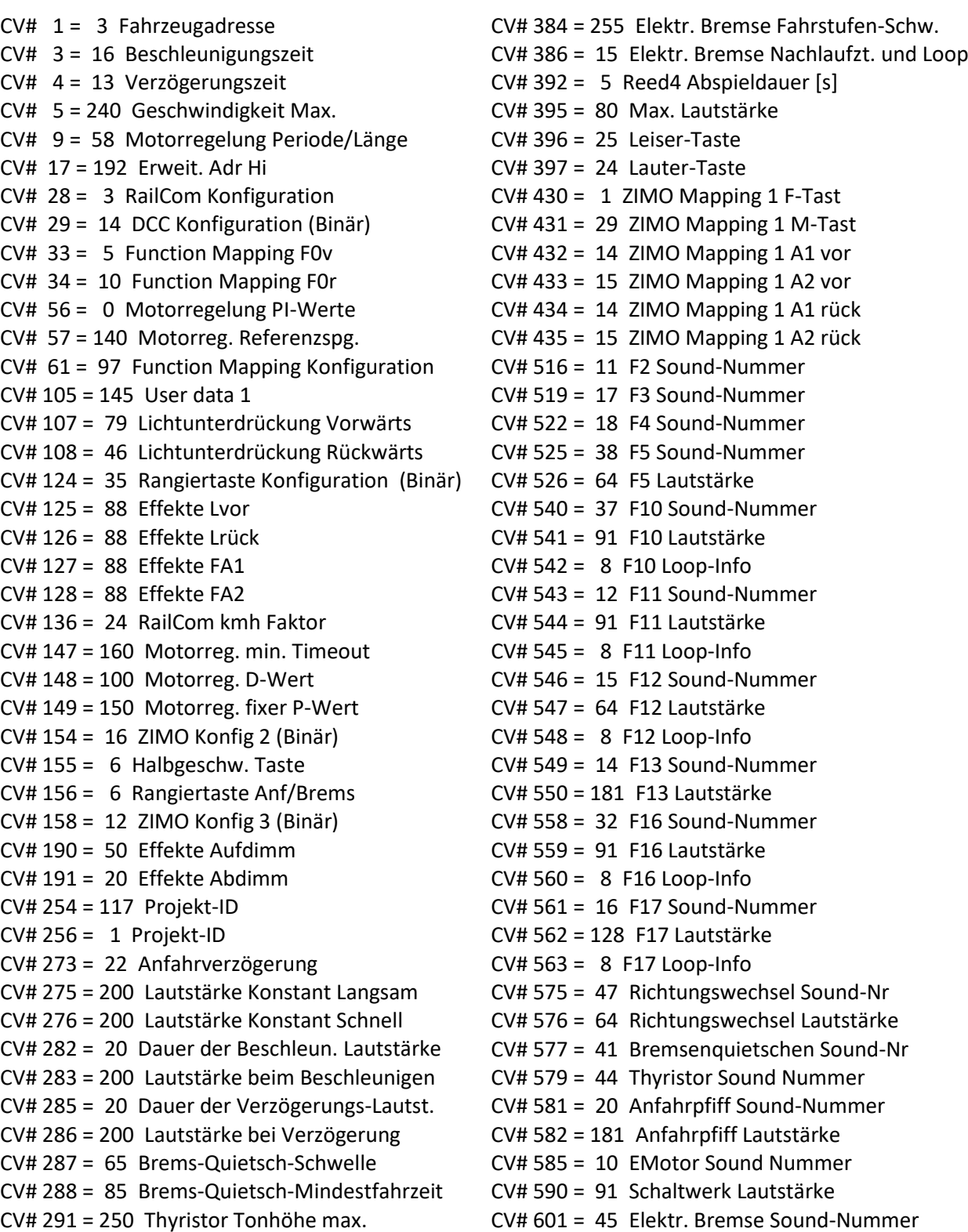

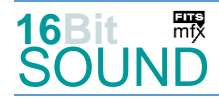

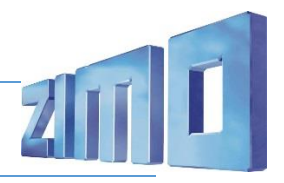

CV# 292 = 55 Thyristor Fahrstufe mid. CV# 602 = 128 Elektr. Bremse Lautstärke CV# 293 = 45 Thyristor Lautstärke konstant CV# 603 = 36 Kurvenquietschen Sound-Nr CV# 294 = 45 Thyristor Lautst. Beschleunigung CV# 604 = 91 Kurvenquietschen Lautstärke CV# 295 = 20 Thyristor Lautst. Verzögerung CV# 673 = 31 F20 Sound-Nummer CV# 296 = 65 EMotor Lautstärke CV# 676 = 33 F21 Sound-Nummer CV# 297 = 65 EMotor min. Fahrstufe CV# 677 = 46 F21 Lautstärke CV# 307 = 128 Kurvenquietschen Eingänge CV# 678 = 8 F21 Loop-Info CV# 308 = 7 Kurvenquietschen Taste (1-28) CV# 679 = 34 F22 Sound-Nummer CV# 313 = 109 Mute-Taste CV# 680 = 181 F22 Lautstärke  $CV# 314 = 45$  Mute Ein-/Ausblendzeit  $[0,1s]$   $CV# 681 = 8$  F22 Loop-Info CV# 315 = 100 Z1 Min'intervall CV# 682 = 19 F23 Sound-Nummer CV# 316 = 140 Z1 Max'intervall CV# 683 = 64 F23 Lautstärke CV# 317 = 4 Z1 Abspieldauer [s] CV# 684 = 8 F23 Loop-Info CV# 318 = 40 Z2 Min'intervall CV# 724 = 1 HG-Schaltwerk-Set  $CV# 319 = 80$   $Z2$  Max'intervall  $CV# 744 = 12$   $Z1$  Sound-Nummer CV# 320 = 5 Z2 Abspieldauer [s] CV# 745 = 91 Z1 Lautstärke CV# 324 = 40 Z4 Min'intervall CV# 746 = 8 Z1 Loop-Info CV# 327 = 40 Z5 Min'intervall CV# 748 = 128 Z2 Lautstärke CV# 330 = 40 Z6 Min'intervall CV# 749 = 8 Z2 Loop-Info CV# 333 = 40 Z7 Min'intervall CV# 751 = 128 Z3 Lautstärke CV# 336 = 40 Z8 Min'intervall CV# 752 = 8 Z3 Loop-Info CV# 341 = 5 Reed1 Abspieldauer [s] CV# 754 = 128 Z4 Lautstärke CV# 342 = 5 Reed2 Abspieldauer [s] CV# 755 = 8 Z4 Loop-Info CV# 343 = 5 Reed3 Abspieldauer [s] CV# 757 = 128 Z5 Lautstärke CV# 344 = 65 Elok Lüfter Nachlauf CV# 758 = 8 Z5 Loop-Info CV# 357 = 80 Thyristor Lautst. reduktion ab CV# 358 = 5 Thyristor Laust. reduktion Steilheit CV# 761 = 8 Z6 Loop-Info CV# 359 = 8 Schaltwerk Hoch Limit / Loopzeit CV# 763 = 128 Z7 Lautstärke CV# 361 = 2 Schaltwerk Wartezeit [0,1s] CV# 764 = 8 Z7 Loop-Info CV# 363 = 20 Schaltwerk Anzahl Stufen CV# 766 = 128 Z8 Lautstärke CV# 372 = 55 EMotor Lautstärke Beschleunigen CV# 767 = 8 Z8 Loop-Info CV# 373 = 45 EMotor Lautstärke Bremsen CV# 777 = 0 Eingelernte Lastparameter CV# 380 = 18 Elektr. Bremse Taste zum aktivieren CV# 778 = 0 Eingelernte Lastparameter CV# 381 = 15 Elektr. Bremse min. Fahrstufe CV# 779 = 0 Eingelernte Lastparameter CV# 382 = 190 Elektr. Bremse max. Fahrstufe CV# 780 = 0 Eingelernte Lastparameter CV# 383 = 100 Elektr. Bremse Tonhöhe CV# 981 = 181

### Sound Samples:

- 
- 
- 
- 14 BR110 Luft ablassen 01.wav 36 Kurvenquietschen.wav
- 15 BR110 Hilfskompressor kurz 16Bit.wav 37 An-Abkuppeln.wav
- 16 BR110\_Maschinenraumtür\_auf-zu.wav 38 Schaffnerpfiff\_Echo.wav
- 17 BR110 Pfiff 12.wav 41 Bremse.wav

CV# 760 = 128 Z6 Lautstärke

- 
- 10 E-Motor\_16Bit.wav 32 BR110\_Tür\_auf-zu.wav
- 11 BR110\_Pfiff\_11.wav 33 BR110\_Zusatzbremse\_anlegen\_lösen.wav
- 12 BR110\_Kompressor\_03\_kurz.wav 34 BR110\_Handbremse\_anlegen\_lösen.wav
	-
	-
	-
	-

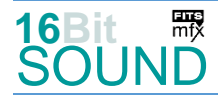

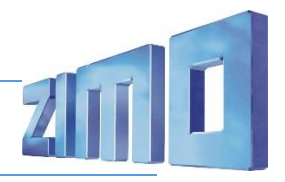

- 18 BR110\_Pfiff\_13\_doppelt.wav 44 E-Motor\_low\_16Bit.wav
- 
- 20 Bremse\_loesen.wav 46 Schienenknarren.wav
- 31 BR110\_Pfiff\_14\_mittel.wav 47 Richtungswender\_02.wav
- 
- 19 BR110\_Sanden\_01.wav 45 Lüfter\_Widerstandsbremse\_02.wav
	-
	-

#### Script:

Script 1: Schienenknarren. Lautstärke Sample 46 über CV #981.

 Das Projekt ist mit mfx-Funktionssymbolen ausgestattet und für die Verwendung von Lokbildern vorbereitet: für die BR 110 gilt die mfx-Produktnummer 29952.

## Die neue Decodergeneration von ZIMO:

…heißt **MS-Decoder**. Der Erste seiner Art war der MS450 der den MX645 ersetzte, viele folgten. Es handelt sich dabei um Multiprotokoll-Decoder, die auf Anlagen mit DCC- (Digital Command Control), MM- (Motorola) oder Märklin mfx Format einsetzbar sind, aber auch den Analogbetrieb beherrschen. Ein Audioteil mit 16 Bit Auflösung, 22 kHz Samplerate und 128 Mbit Soundspeicher bedeutet einen noch besseren, leistungsfähigeren und klanglich präziseren sowie dynamischeren ZIMO Decoder als bisher. ZIMO setzt damit einen weiteren Schritt in Richtung Vorbildtreue. Natürlich bleiben alle geschätzten Merkmale sowie bekannten Möglichkeiten der MX-Decoder erhalten.

Technische Daten siehe dazu:<http://www.zimo.at/web2010/products/ms-sound-decoder.htm> (kleine Decoder) und<http://www.zimo.at/web2010/products/ms-sound-decoder-grossbahn.htm> (Großbahn-Decoder).

ZIMO Elektronik GmbH Schönbrunner Strasse 188 1120 Wien Österreich

mfx® ist eine eingetragene Marke der Gebrüder Märklin & Cie. GmbH, 73033 Göppingen, Deutschland